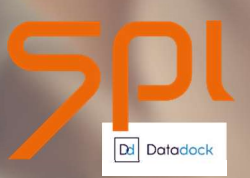

**Septeo** Version 2 du 31.03.2021

# Plan de formation – Logiciel SPI Syndic

# Formation Assistante de copropriétés

3 journées de formation présentielle

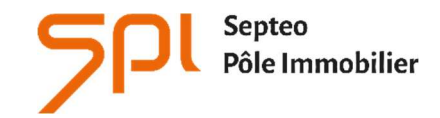

6 avenue Georges POMPIDOU 31130 Balma www.spi.immo

# NOM DE L'AGENCE :

Dates de la formation :

Nom du formateur :

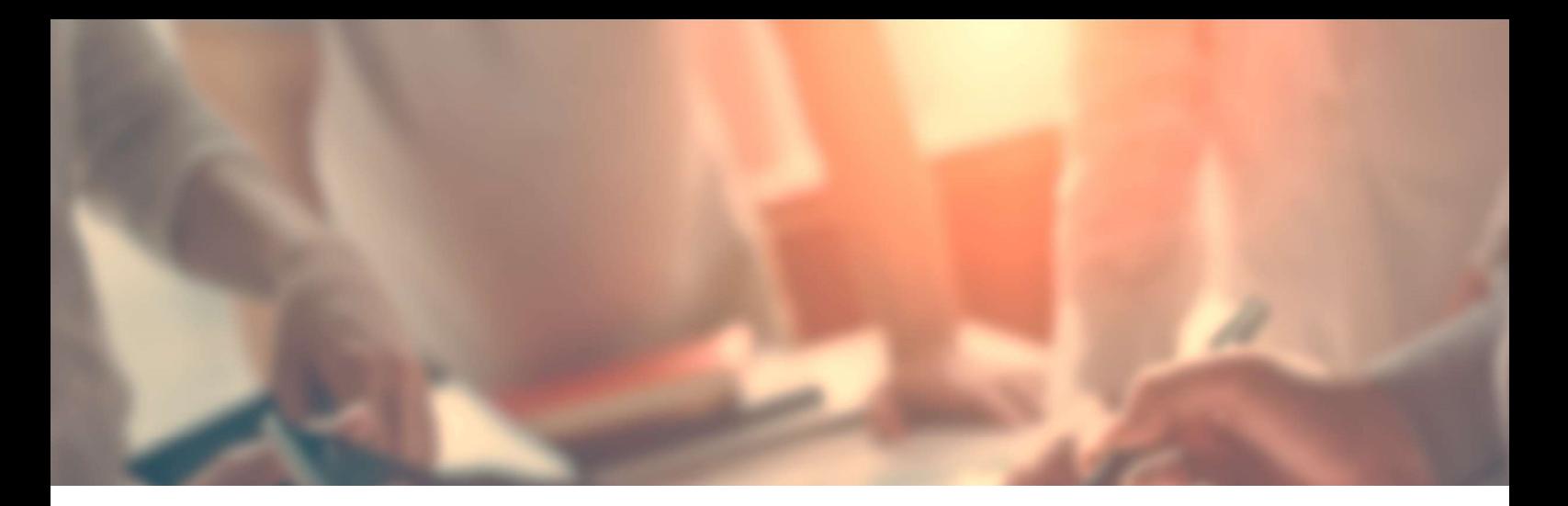

# INTITULÉ DE LA FORMATION :

Formation aux fonctions d'Administrateur de Biens en Syndic de copropriétés.

# OBJECTIF À L'ISSUE DE NOS FORMATIONS :

Être capable de comprendre les informations rassemblées dans le fiche de copropriété Être capable de créer une convocation d'assemblée générale et d'en définir l'ordre du jour

#### **PROFIL DU STAGIAIRE:**

Assistantes de copropriétés, ayant de bonnes connaissances de l'outil informatique, maîtrisant la comptabilité générale et le métier de syndic de copropriétés. L'ensemble de nos formations sont accessibles aux personnes en situation de handicap sous réserve de nous en avoir informé au préalable

# DURÉE : 21 HEURES

# 3 JOURNÉES DE 7 HEURES

Ces durées de formation constituent une estimation pour un profil type tel que décrit ci-dessus et jusqu'à 6 personnes par session, et s'entendent hors étude de cas particuliers qui pourrait être soumise par l'utilisateur au formateur, hors reprise de données et hors modules optionnels.

# LES MOYENS PÉDAGOGIQUES :

- La formation sur site est assurée par un formateur spécialisé dans le métier de gestion de l'immobilier sur un poste informatique, soit sur sa base test soit sur votre base préalablement installée et comprend la mise en pratique des modules présentés.
- L'aide en ligne : Chaque stagiaire peut-y accéder via son profil utilisateur par le logiciel en cliquant sur le pictogramme « ? » de la page d'accueil. L'aide en ligne permet d'avoir accès aux supports de formation : documentation en ligne, vidéos pédagogiques, foire aux questions qui regroupe les questions les plus récurrentes posées par les utilisateurs.

# JOUR 1

# PRÉSENTATION DE L'AIDE EN LIGNE, FAQ

#### LA NOTION DE TIERS : CRÉATION DE LA FICHE TIERS.

Version 2 du 31.03.2021

Informations et autres informations Synthèse comptable et bancaire L'évènementiel (Présentation) Les Rôles (Informations)

# PRÉSENTATION DE LA FICHE IMMEUBLE.

Informations Descriptif L'ajout de photographies Copropriété et Gestion Ajout de Lots Ajout de compteurs individuels L'évènementiel (Présentation) Les contrats (Informations

# PRÉSENTATION DE LA FICHE COPROPRIÉTÉ

Généralité Lots Copropriétaires Plan comptable Journaux Clés, tantièmes et index Natures de dépenses Postes de répartitions Options d'éditions Budgets

# LES CONTRATS EXTERNES

Contrats Assurances/Garantie Contrats Autres

#### **GESTION DES TRAVAUX**

Présentation du catalogue des Travaux

#### SAISIE DES INFORMATIONS ET GÉNÉRATION DU CARNET D'ENTRETIEN

Saisie des informations dans le descriptif de la fiche Tiers Immeuble Edition du carnet d'entretien

# CONTRAT DE TRAVAIL DES EMPLOYÉS D'IMMEUBLE

Consultation de la fiche

# PRÉ-ÉTAT DATÉ ET QUESTIONNAIRE NOTAIRE

- Catalogue des questionnaires notaires
- Saisie d'un nouveau questionnaire

# En fonction de l'organisation de l'agence :

- Etat daté partie financière et administrative
- Edition de l'état daté
- Mise en GED et Comptabilisation

# JOUR 2

# **GESTION ELECTRONIQUE DES DOCUMENTS**

- GED entrante
- Saisie d'un document en GED
- Ajout d'un document GED sur un tiers

# ENVOIS MAILS ET SMS

# LES COURRIERS

Création – Duplication – Modification des courriers libres

Version 2 du 31.03.2021

- Modification ponctuelle d'un courrier libre généré
- Création de listes Excel
- Mailing

#### MODULE AGENDA

# JOUR 3

#### LA CONVOCATION ASSEMBLÉE GÉNÉRALE

# AG À PLANIFIER

Catalogue des AG à planifier dans les 60 jours

# CONVOCATION ASSEMBLÉE GÉNÉRALE

- Catalogue des Assemblées générales
- Synthèse
- Saisie des participants et Salles
- Catalogue et saisie des résolutions
- Planification du Conseil Syndical
- Convocation et envois de courrier au Conseil Syndical
- Tenue du Conseil Syndical

# LA CONVOCATION ASSEMBLÉE GÉNÉRALE (SUITE)

- Edition des documents à joindre à la convocation
- Convocation individuelle de l'AG

# L'EXPORT DEPUIS LE LOGICIEL MÉTIER

 Les paramètres dans le logiciel métier + paramètres dans SPI AG (matrice PV + libellé résolutions)

Version 2 du 31.03.2021 de la constitución de la constitución de la constitución de la constitución de la const

- Sélection de l'AG
- Edition de la feuille de présence
- Export de l'AG vers SPI AG
- L'export suite à une AG déjà préparée